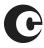

# Form CA

Detach and read these instructions before completing this form. Make sure all applicable spaces have been filled in before you return this form.

**BASIC INFORMATION** 

### **Use Form CA When:**

- An earlier registration has been completed in the Copyright Office; and
- Some of the facts given in that registration are incorrect or incomplete; and
- You want to place the correct or complete facts on record.

**Purpose of Supplementary Copyright Registration:** As a rule, only one basic copyright registration can be made for the same work. To take care of cases where information in the basic registration turns out to be incorrect or incomplete, section 408(d) of the copyright law provides for "the filing of an application for supplementary registration, to correct an error in a copyright registration or to amplify the information given in a registration."

Who May File: Once basic registration has been made for a work, any author or other copyright claimant or owner of any exclusive right in the work or the duly authorized agent of any such author, other claimant, or owner who wishes to correct or amplify the information given in the basic registration may submit Form CA.

**Please Note:** Do not use Form CA to correct errors in statements on the copies or phonorecords of the work in question or to reflect changes in the content of the work. If the work has been changed substantially, filing a form CA is not apropriate and you should consider making an entirely new registration for the revised version to cover the additions or revisions. Do not use Form CA as a substitute for renewal registration. Renewal of copyright cannot be accomplished by using Form CA. For information on renewal of copyright, request Circular 15, *Renewal of Copyright*, from the Copyright Office. Do not use Form CA to correct an error regarding publication when the work was registered as an unpublished work.

Do not use Form CA as a substitute for recording a transfer of copyright or other document pertaining to rights under a copyright. Recording a document under section 205 of the statute gives all persons constructive notice of the facts stated in the document and may have other important consequences in cases of infringement or conflicting transfers. Supplementary registration does not have that legal effect. For information on recording a document, request Circular 12, *Recordation of Transfers and Other Documents*, from the Copyright Office. To record a document in the Copyright Office, request the Document Cover Sheet.

## How to Apply for Supplementary Registration

**First:** Study the information on this page to make sure that filing an application on Form CA is the best procedure to follow in your case.

**Second:** Read the back of this page for specific instructions on filling out Form CA. Before starting to complete the form, make sure that you have all the necessary detailed information from the certificate of the basic registration. **Third:** Complete all applicable spaces on the form following the lineby-line instructions on the back of this page. Use a typewriter or print the information in black ink.

**Fourth:** Detach this sheet and send your completed Form CA along with a *photocopy* of the front and back of the certificate of registration being amended to:

Library of Congress Copyright Office 101 Independence Avenue, S.E. Washington, D.C. 20559-6000

**Fee:** Do not send copies, phonorecords, or supporting documents other than the photocopied certificate with your application. They cannot be made part of the record of a supplementary registration. Unless you have a Deposit Account in the Copyright Office, your application must be accompanied by a nonrefundable filing fee in the form of a check or money order for \$100\* payable to *Register of Copyrights*. If you use a Deposit Account, give the account name and number on the form.

\*NOTE: Copyright Office fees are subject to change. For current fees, check the Copyright Office website at *www.copyright.gov*, write the Copyright Office, or call (202) 707-3000.

## What Happens When a Supplementary Registration Is

**Made?** When a supplementary registration is completed, the Copyright Office will assign it a new registration number in the appropriate registration category and will issue a certificate of supplementary registration under that number. The basic registration will not be cancelled. The two registrations will stand in the Copyright Office records. The supplementary registration will have the effect of calling the public's attention to a possible error or omission in the basic registration and of placing the correct facts or the additional information on official record.

#### **For Further Information**

- **Internet:** Circulars, application forms, announcements, and other related materials are available at *www.copyright.gov*
- Fax: Circulars are available from Fax-on-Demand at (202) 707-2600.
- **Telephone:** To speak to an information specialist, call the Public Information Office at (202) 707-3000 (TTY (202) 707-6737). Recorded information is available 24 hours a day. If you know which application forms and circulars you want, call the Forms and Publications Hotline at (202) 707-9100 24 hours a day.

#### • Regular Mail:

Library of Congress Copyright Office Public Information Office 101 Independence Avenue, S.E. Washington, D.C. 20559-6000 Please type or print neatly using black ink. The certificate of registration is created by copying your CA application form.

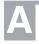

## SPACE A: Identification of Basic Registration

**General Instructions:** The information in this part identifies the basic registration that will be corrected or amplified. Even if the purpose of filing Form CA is to change one of these items, each item must agree exactly with the information as it already appears in the basic registration, that is, as it appears in the registration you wish to correct. Do not give any new information in this part.

**Title of Work:** Give the title as it appears in the basic registration.

**Registration Number:** Give the registration number (the series of numbers preceded by one or more letters) that appears in the upper right-hand corner of the certificate of registration. Give only one basic registration number since one CA form may correct or amend only one basic registration.

**Registration Date:** Give the year when the basic registration was completed.

Name(s) of Author(s) and Copyright Claimant(s): Give all the names as they appear in the basic registration.

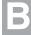

# **SPACE B: Correction**

General Instructions: Complete this part only if information in the basic registration was incorrect at the time that basic registration was made. Leave this part blank and complete Part C instead if your purpose is to add, update, or clarify information rather than to rectify an actual error.

**Location and Nature of Incorrect Information:** Give the line number and the heading or description of the space in the basic registration where the error occurs. Example: Line number 2...Citizenship of author.

**Incorrect Information as It Appears in Basic Registration:** Transcribe the incorrect statement exactly as it appears in the basic registration, even if you have already given this information in Part A.

**Corrected Information:** Give the statement as it should have appeared in the application of the basic registration.

**Explanation of Correction:** You may need to add an explanation to clarify this correction.

# **SPACE C: Amplification**

**General Instructions:** Complete this part if you want to provide any of the following: (1) information that was omitted at the time of basic registration; (2) changes in facts other than ownership but including changes such as title or address of claimant that have occurred since the basic registration; or (3) explanations clarifying information in the basic registration.

**Location and Nature of Information to Be Amplified:** Give the line number and the heading or description of the space in the basic registration where the information to be amplified appears.

**Amplified Information:** Give a statement of the additional, updated, or explanatory information as clearly and succinctly as possible. You should add an explanation of the amplification if it is necessary.

#### D, E, F, G SPACES D, E, F, G: Continuation, Fee, Certification, Return Address

**Continuation (Part D):** Use this space if you do not have enough room in Parts B or C.

**Deposit Account and Mailing Instructions (Part E):** If you maintain a Deposit Account in the Copyright Office, identify it in Part E. Otherwise, you will need to send the nonrefundable filing fee with your form. The space headed "Correspondence" should contain the name, address, telephone number with area code, and fax and email numbers, if available, of the person to be consulted if correspondence about the form becomes necessary.

**Certification (Part F):** The application is not acceptable unless it bears the handwritten signature of the author, or other copyright claimant, or of the owner of exclusive right(s), or of the duly authorized agent of such author, claimant, or owner.

Address for Return of Certificate (Part G): The address box must be completed legibly, since a reproduced image of that space will appear in the window of the mailing envelope.

PRIVACY ACT ADVISORY STATEMENT Required by the Privacy Act of 1974 (P.L. 93-579) The authority for requesting this information is title 17, U.S.C., secs. 409 and 410. Furnishing the requested information is voluntary. But if the information is not furnished, it may be necessary to delay or refuse registration and you may not be entitled to certain relief, remedies, and benefits provided in chapters 4 and 5 of title 17, U.S.C.

Other routine uses include public inspection and copying, preparation of public indexes, preparation of public catalogs of copyright registrations, and preparation of search reports upon request. NOTE: No other advisory statement will be given in connection with this application. Please keep this statement and refer to it if we communicate with you regarding this application.

The principal uses of the requested information are the establishment and maintenance of a public record and the examination of the application for compliance with the registration requirements of the copyright law.

Copyright Office fees are subject to change. For current fees, check the Copyright Office website at *www.copyright.gov*, write the Copyright Office, or call (202) 707-3000.

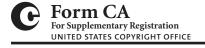

TX TXU PA PAU VA VAU SR SRU RE

EFFECTIVE DATE OF SUPPLEMENTARY REGISTRATION

Month Day Year

**REGISTRATION NUMBER** 

DO NOT WRITE ABOVE THIS LINE. IF YOU NEED MORE SPACE, USE A SEPARATE CONTINUATION SHEET.

| A | Title of Work ▼                                                                             |                                    |  |  |  |
|---|---------------------------------------------------------------------------------------------|------------------------------------|--|--|--|
|   | Registration Number of the Basic Registration $ earrow$                                     | Year of Basic Registration ▼       |  |  |  |
|   | Name(s) of Author(s) ▼                                                                      | Name(s) of Copyright Claimant(s) ▼ |  |  |  |
| D | Location and Nature of Incorrect Information in Basic Registration ▼                        |                                    |  |  |  |
|   | Line Number Line Heading or Description                                                     |                                    |  |  |  |
|   | Incorrect Information as It Appears in Basic Registration ▼                                 |                                    |  |  |  |
|   | Corrected Information ▼                                                                     |                                    |  |  |  |
|   | Explanation of Correction ▼                                                                 |                                    |  |  |  |
|   | Location and Nature of Information in Basic Registration to be Amplified $ildsymbol{ abla}$ |                                    |  |  |  |
|   | Line Number Line Heading or Description                                                     |                                    |  |  |  |
|   | Amplified Information and Explanation of Information ▼                                      |                                    |  |  |  |

| FORM | CA |
|------|----|
|------|----|

FOR COPYRIGHT OFFICE

USE ONLY

FORM CA RECEIVED

#### FUNDS RECEIVED DATE

EXAMINED BY

CORRESPONDENCE

#### DO NOT WRITE ABOVE THIS LINE. IF YOU NEED MORE SPACE, USE A SEPARATE CONTINUATION SHEET.

**Continuation of:**  $\Box$  Part B *or*  $\Box$  Part C

| Correspondence: Give name and             | address to which correspondence about this app                                     | plication should be sent.                                                                                           |                  |
|-------------------------------------------|------------------------------------------------------------------------------------|----------------------------------------------------------------------------------------------------|------------------|
| Phone ( )                                 | Fax ( )                                                                            | Email                                                                                                    |                  |
| Name                                      | ion fee is to be charged to a Deposit Account esta                                 | blished in the Copyright Office, give name and nur                                                                  | mber of Account. |
| <b>Certification</b> * I, the undersigned | l, hereby certify that I am the: (Check only one)<br>□ owner of exclusive right(s) |                                                                                                    |                  |
|                                           |                                                                                    | author or other copyright claimant, or owner of excluse<br>e by me in this application are correct to the best of m | 0 . ,            |
| Typed or printed name ▼                   |                                                                                    | Date ▼                                                                                                    |                  |
| Handwritten signature (X) ▼               |                                                                                    |                                                                                                    |                  |

| Certificate<br>will be<br>mailed in<br>window<br>envelope<br>to this<br>address: | Name ▼<br>Number/Street/Apt ▼ | money order payable to Hegister of                                                                                  | Fees are subject to change. For current fees, check the                                                           |
|----------------------------------------------------------------------------------|-------------------------------|----------------------------------------------------------------------------------------------------|----------------------------------------------------------------------------------------------------|
|                                                                                  | City/State/ZIP ▼              | MAIL TO:<br>Library of Congress<br>Copyright Office<br>101 Independence Avenue, S.E.<br>Washington, D.C. 20559-6000 | Copyright Office<br>website at<br>www.copyright.gov,<br>write the Copyright<br>Office, or call<br>(202) 707-3000. |

\*17 U.S.C. § 506(e): Any person who knowingly makes a false representation of a material fact in the application for copyright registration provided for by section 409, or in any written statement filed in connection with the application, shall be fined not more than \$2,500.